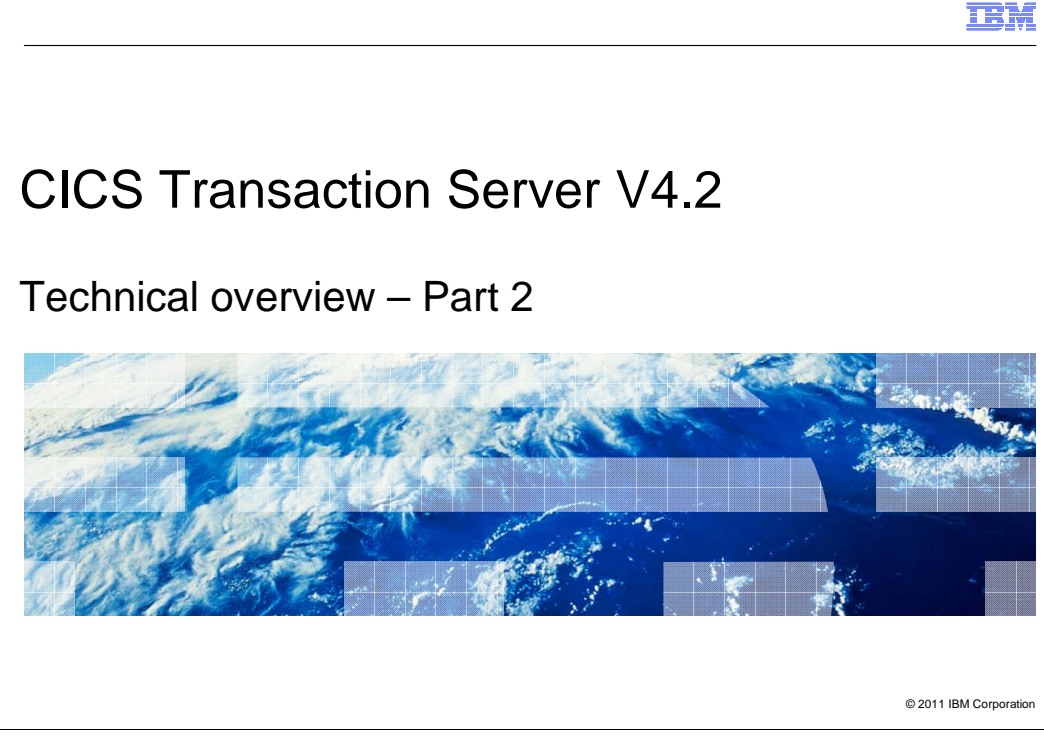

This module is part 2 of the technical overview of CICS<sup>®</sup> Transaction Server version 4.2.

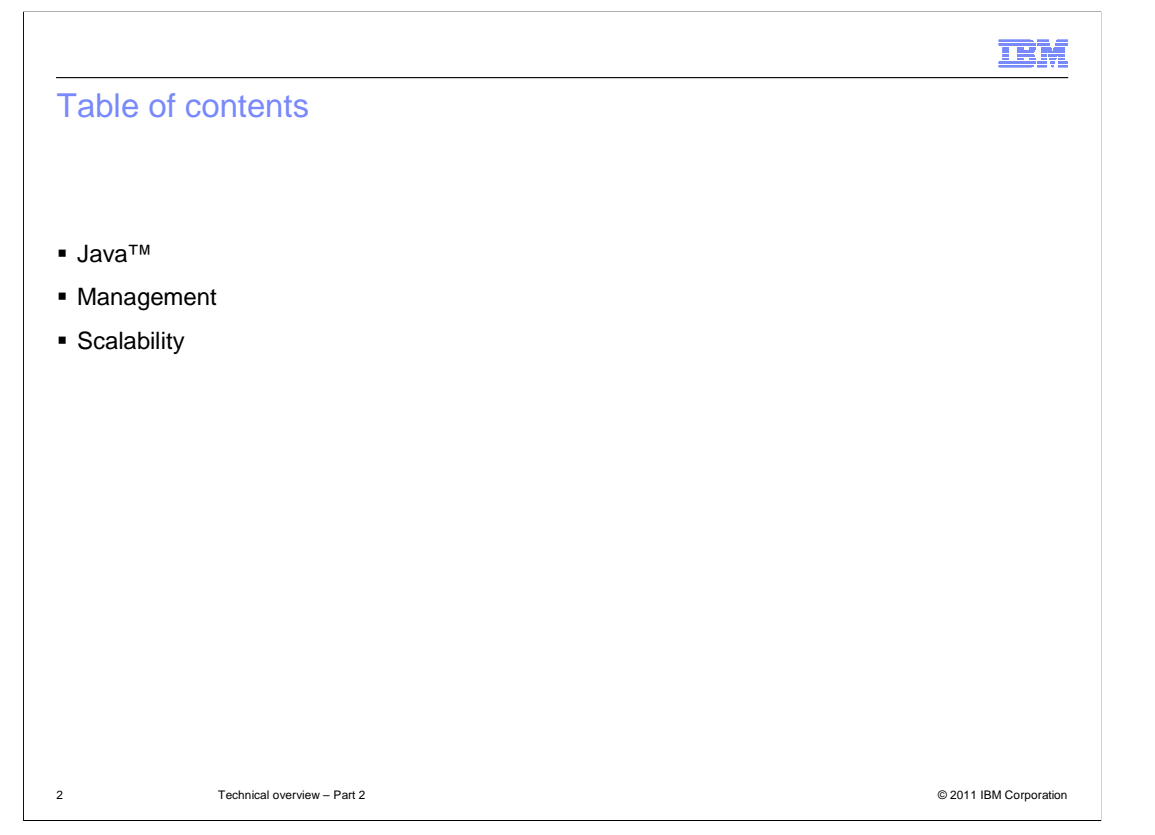

 The enhancements to CICS TS 4.2 are split into five themes to deliver a smart transaction processing experience: Events, Connectivity, Java, Management, and Scalability. This module covers the enhancements that fall into themes of Java, management, and scalability. Part one of the technical overview describes the product strategy, summarizes the key themes, and goes into more detail on two of those themes: event processing and connectivity.

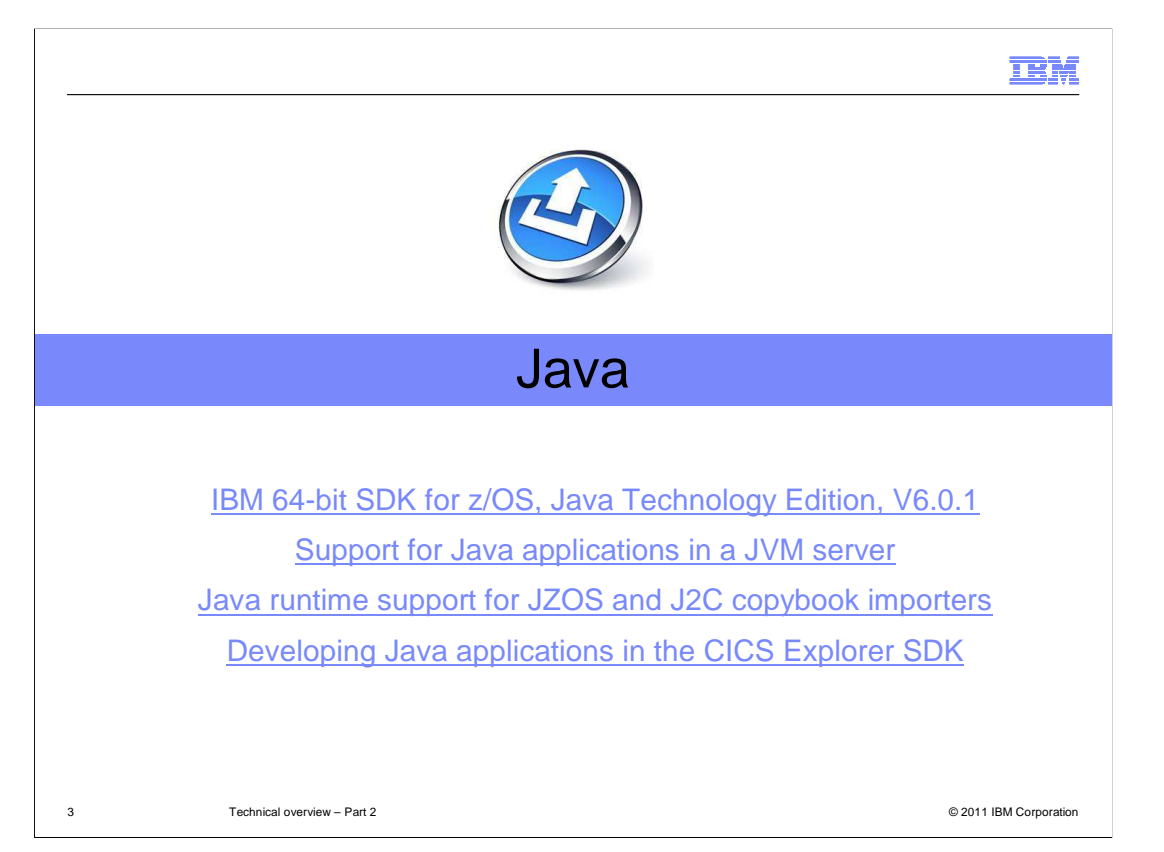

 This release has significant enhancements for running Java applications in CICS. CICS uses the 64-bit version of the Java SDK. Version 6.0.1 provides performance improvements for running Java on z/OS<sup>®</sup> and is the prerequisite for the CICS TS 4.2 release. The JVM server runtime environment provides the ability to run many Java applications in a single JVM. You can use the JZOS and J2C copybook importers to create Java classes from copybooks. The CICS Explorer™ SDK provides an environment for developing and deploying CICS Java applications to any in service release of CICS. These enhancements are summarized here. Select any of the links on this slide to read more in the CICS Information Center.

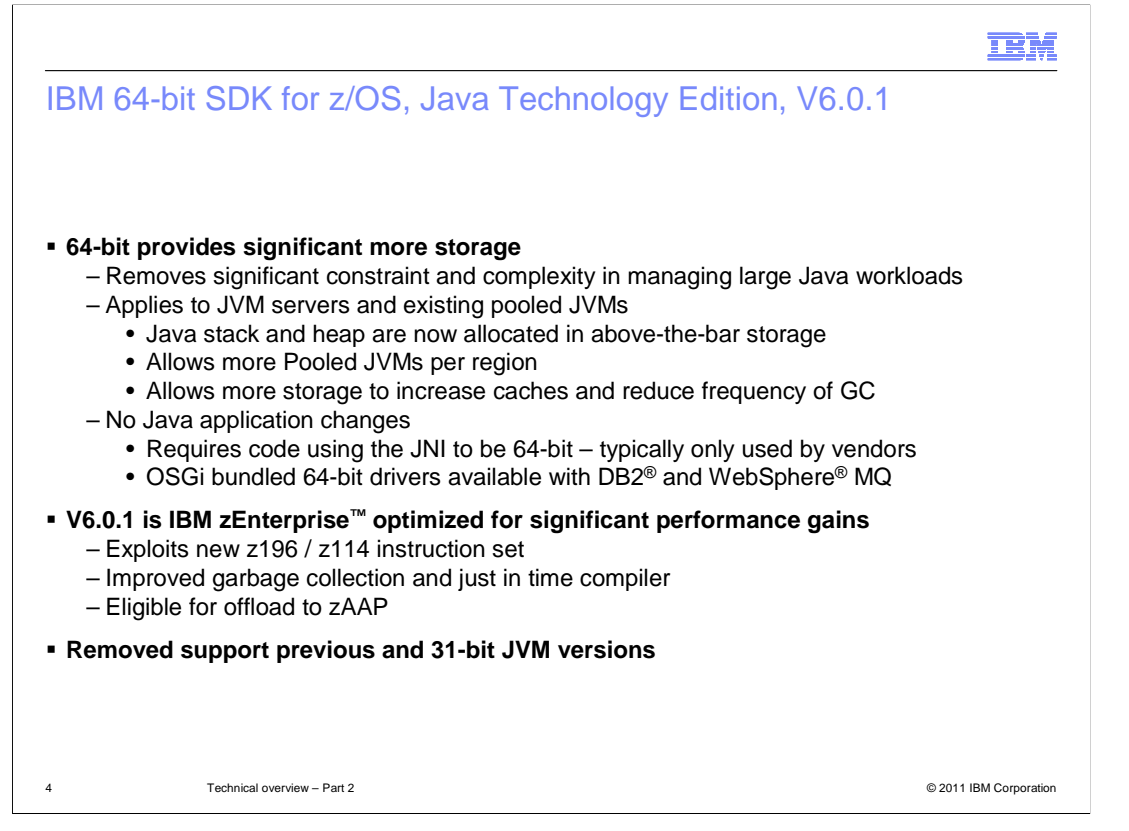

 Support for the 64-bit SDK enables you to run Java applications in CICS without effecting the storage of existing 31-bit applications, and significantly increases the amount of storage available to Java applications. The SDK can be used with JVM servers and existing pooled JVMs. The main changes are that the Java stack and heap are allocated in 64-bit storage, allowing many more pooled JVMs to run in each region. It also means you can run with larger caches and reduce the frequency of garbage collection. You do not have to change your Java applications, but you must ensure that any code using the Java Native Interface can run in 64-bit. 64-bit drivers are available to access DB2 and WebSphere MQ. See the CICS system requirements for details.

Version 6.0.1 is optimized to run on System  $z^{\circ}$ . It exploits the new instruction sets, has improved garbage collection and just-in-time compiler, and work is eligible to run on a zAAP. You cannot run previous versions of the SDK and you must use the 64-bit version of 6.0.1. The 31-bit version is not supported by CICS.

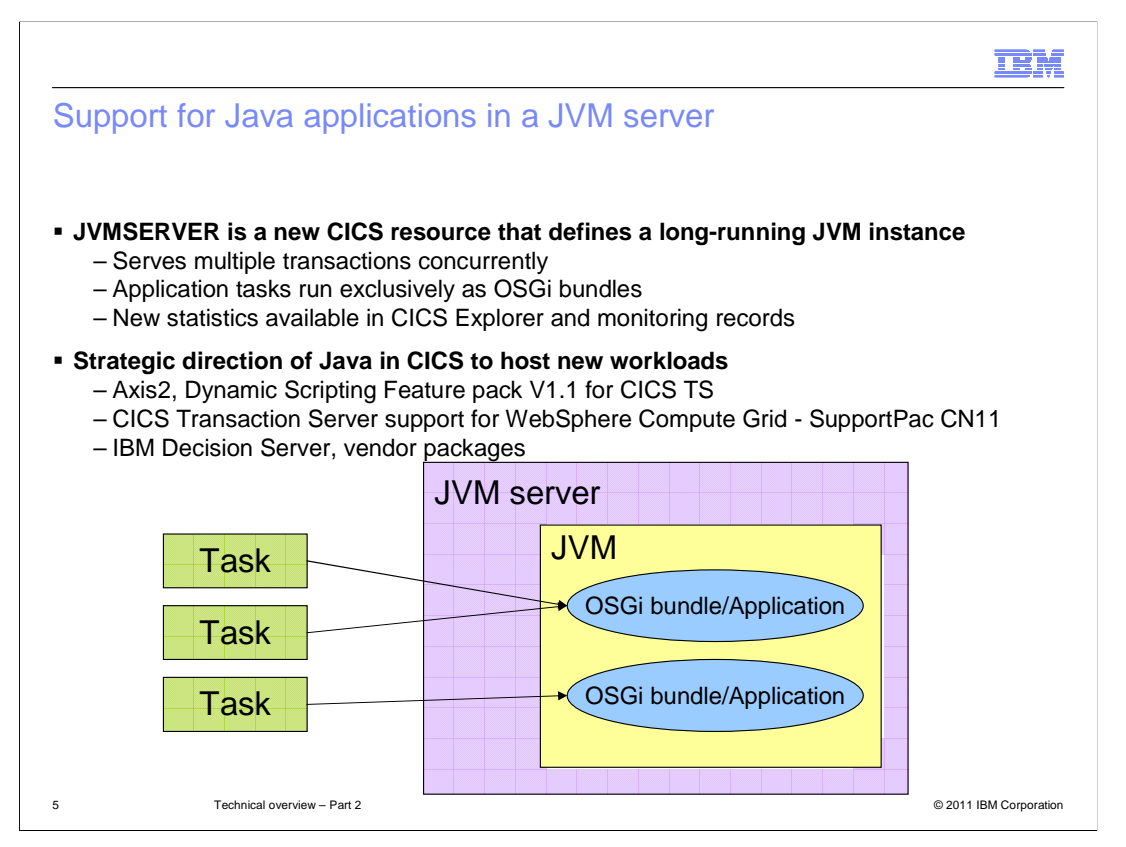

 The JVM server is a runtime environment for running multiple CICS transactions concurrently in the same JVM. It is represented by the JVMSERVER resource. Applications can run in the same JVM server if they are threadsafe and packaged as OSGi bundles. The JVM server contains an OSGi framework to run the OSGi bundles. CICS produces statistics that you can view in CICS Explorer to manage and tune the environment for optimal performance.

 The JVM server is the strategic direction for running Java in CICS, including new workloads such as Axis2 for web services and the Dynamic Scripting Feature Pack. The JVM server is also used for the WebSphere Compute Grid supportpac and can be extended to include IBM Decision Server and other external packages.

## TBM

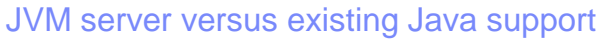

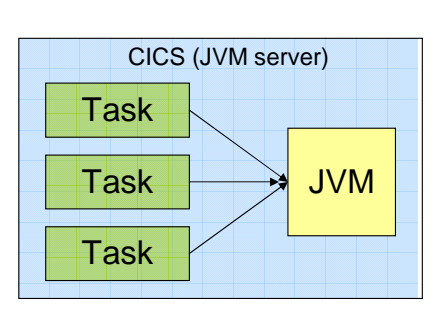

 Single JVM – serves many tasks (reduced storage)

 Concurrent, multi-threaded, up to 256 threads per JVM server

## T8 (CICS key)

 MAXTHRDTCBS automatically calculated, up to maximum of 1024 per region

 More standard server model (+ data sharing) Dynamic update and replace of modules

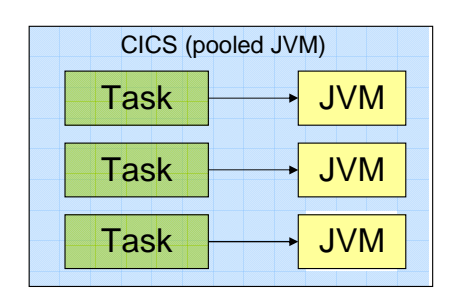

 Pool of JVMs – search serves only a single task

 Java program isolation J8 (CICS key), J9 (User key)

 MAXJVMTCBS system initialization parameter

Difficult to share data and state

JVMs must be restarted to effect changes

6 Technical overview – Part 2 © 2011 IBM Corporation

 The JVM server provides many advantages over the existing pooled JVM support. You can use a single JVM to run many tasks, reducing the required storage, as opposed to running many JVMs where each one serves only a single task. The JVM server provides concurrent, multithreaded support. You can have a maximum of 256 threads in each JVM server. Other differences include the TCBs that are used to run the work and the system initialization parameters that are required. One of the main advantages is that the JVM server is more like a standard server model that can perform data sharing, whereas in a pooled JVM it is difficult to share data and state. Another advantage is that you do not need to restart the JVM server to update and replace application modules because they are packaged as OSGi bundles. In a pooled environment, you have to restart the JVMs to pick up application changes.

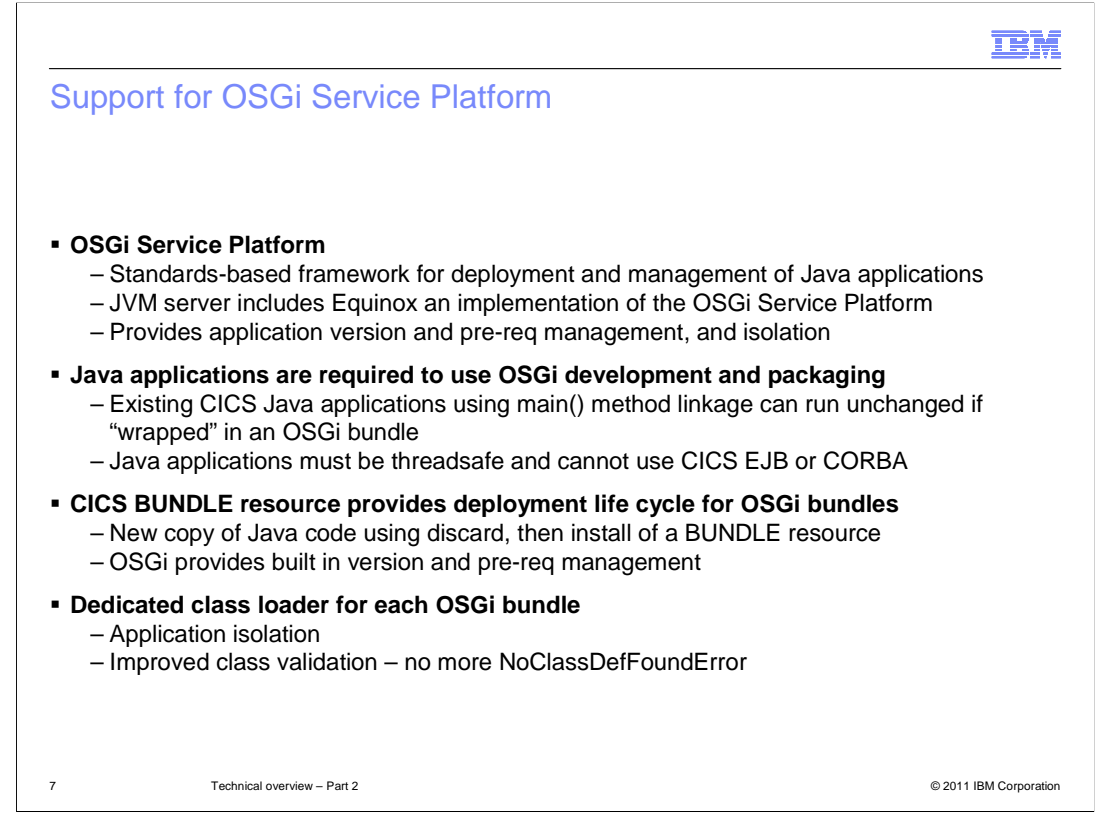

 The OSGi Service Platform provides a standard framework for packaging, deploying, and managing Java applications. The JVM server includes the Equinox implementation of the OSGi Service Platform. OSGi provides advanced application versions, dependency management, and isolation. To run a Java application in a JVM server, you must use OSGi development and packaging. However, you do not need to make changes to existing applications if they are threadsafe. You can wrap the existing application in an OSGi bundle. Also you cannot use enterprise Javabeans or CORBA in a JVM server.

 The CICS BUNDLE resource provides lifecycle management of the OSGi bundles, so you can install, enable, disable, and discard a collection of related OSGi bundles together. The OSGi framework resolves dependencies based on the information in the OSGi bundle. Each OSGi bundle also has a dedicated class loader to ensure application isolation and improve class validation.

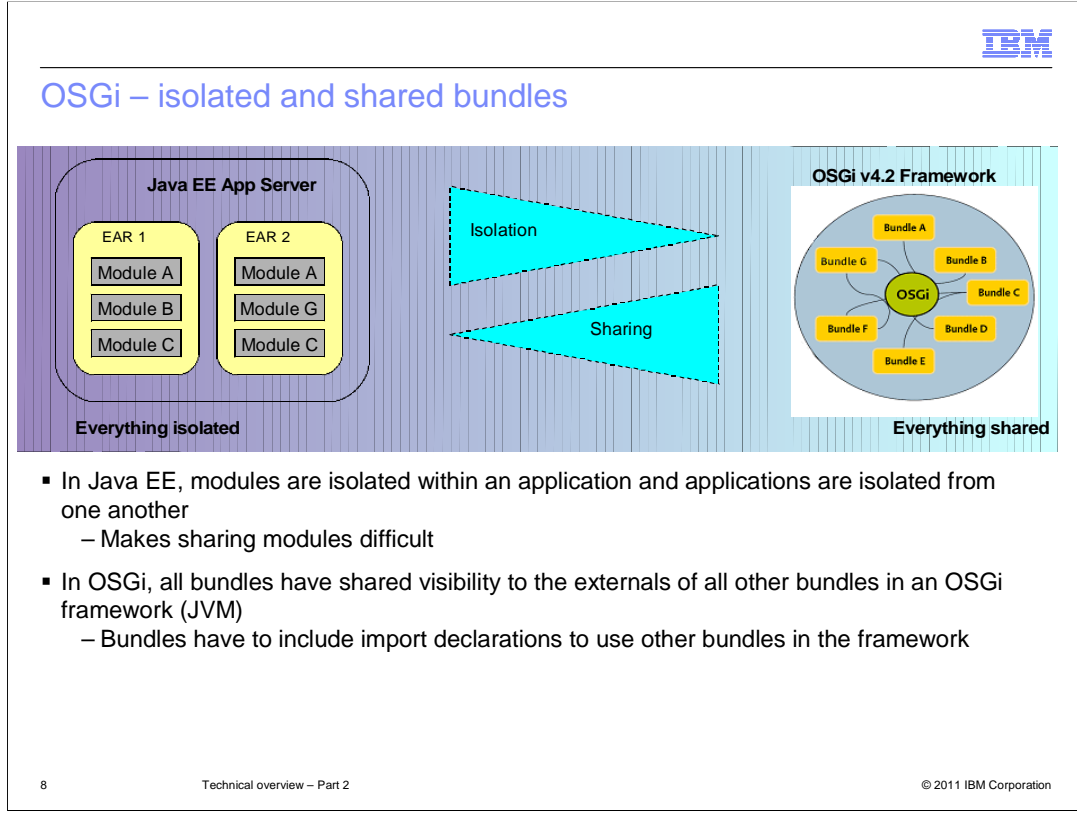

 Unlike Java EE applications, OSGi based Java applications allow an extensive and flexible reuse of Java components. Any Java class loaded in an OSGi bundle can be shared to any other bundle residing in the same OSGi framework. In fact, while Java EE ensures isolation between EAR applications loading their classes on isolated class loaders, in the OSGi architecture bundle class loaders can share their classes. The application developer has to explicitly add import statements to use packages from other bundles at run time.

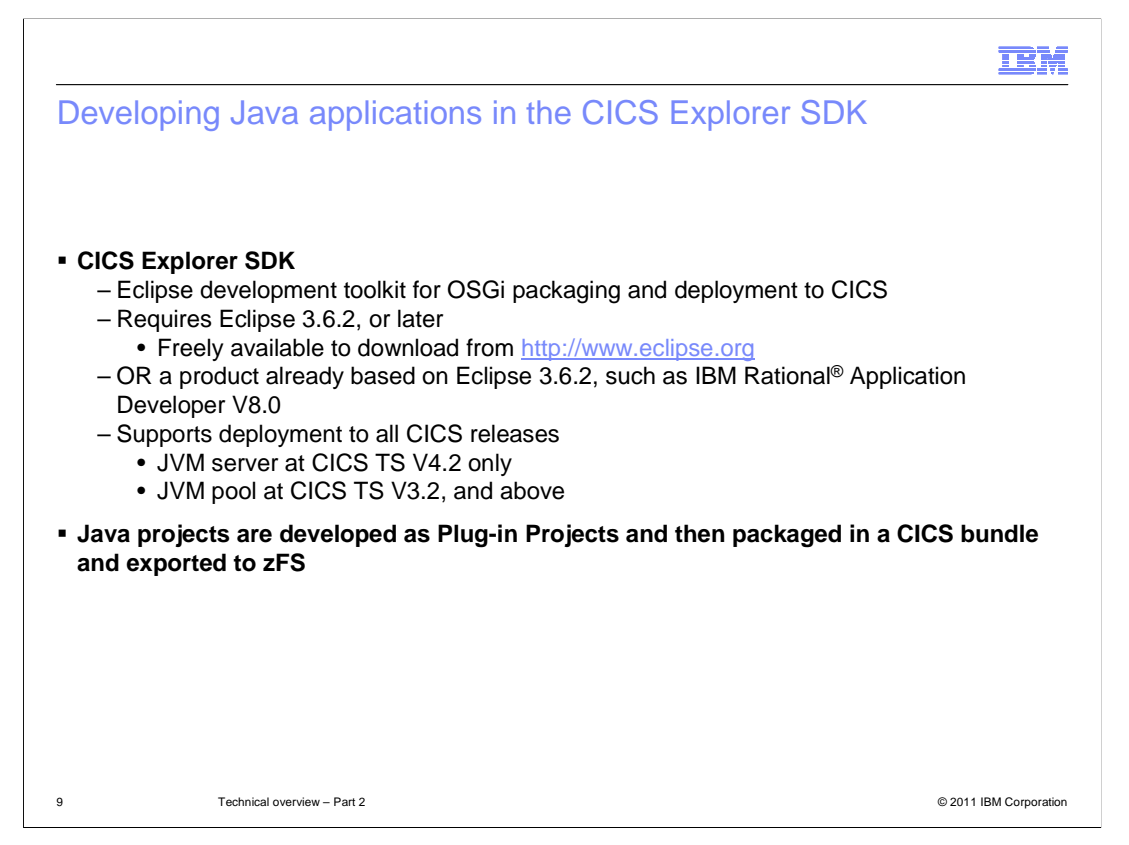

 To help with developing and deploying OSGi bundles into CICS, the CICS Explorer SDK has been enhanced to provide this support. The CICS Explorer SDK provides application development capabilities and includes support for developing Java applications using the JCICS API and deploying into CICS. You must have an Eclipse Integrated Development Environment at Version 3.6.2 or later. The IDE is freely available from the Eclipse website. Alternatively, you can use a product that is based on Eclipse 3.6.2, such as IBM Rational Application Developer Version 8. The CICS Explorer SDK supports all in-service releases of CICS, so you can develop Java applications for any release. You develop Java projects as plug-in projects in the tool and then package the application in a CICS bundle and export to zFS.

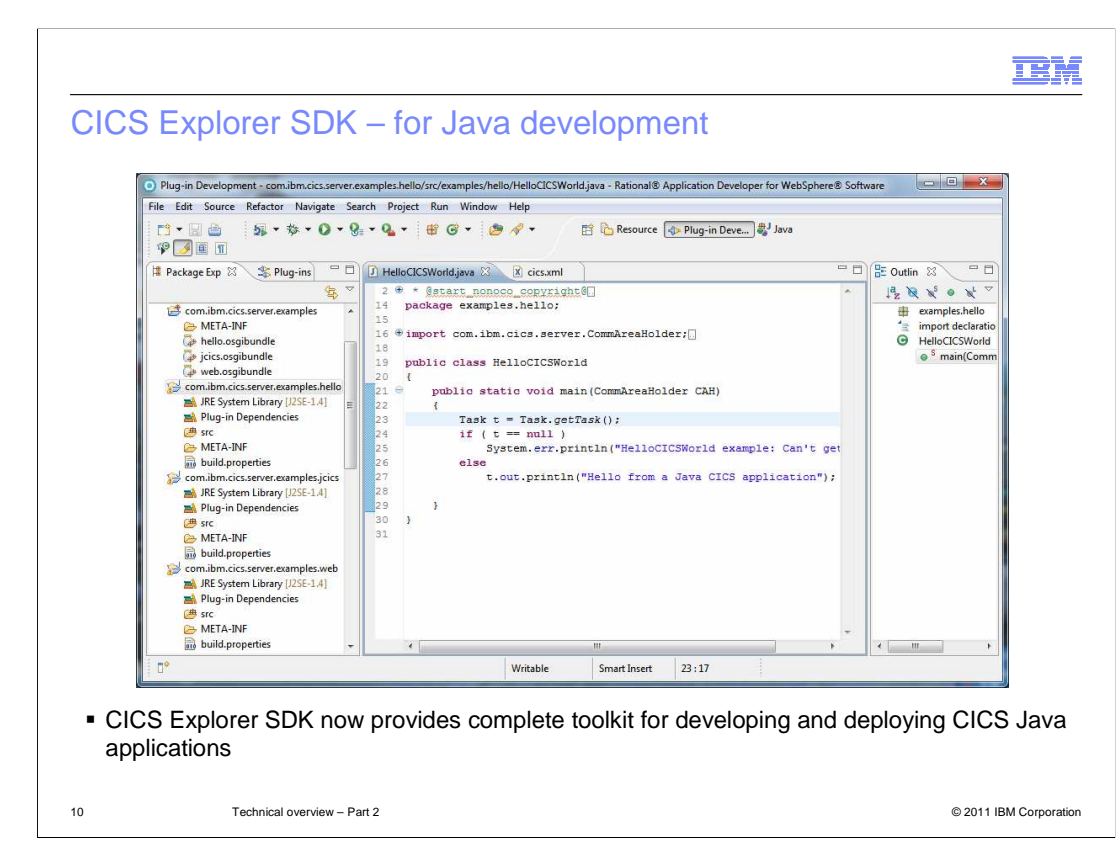

 This screen capture shows the CICS Explorer SDK installed in Rational Application Developer with a plug-in project that uses one of the CICS Java samples.

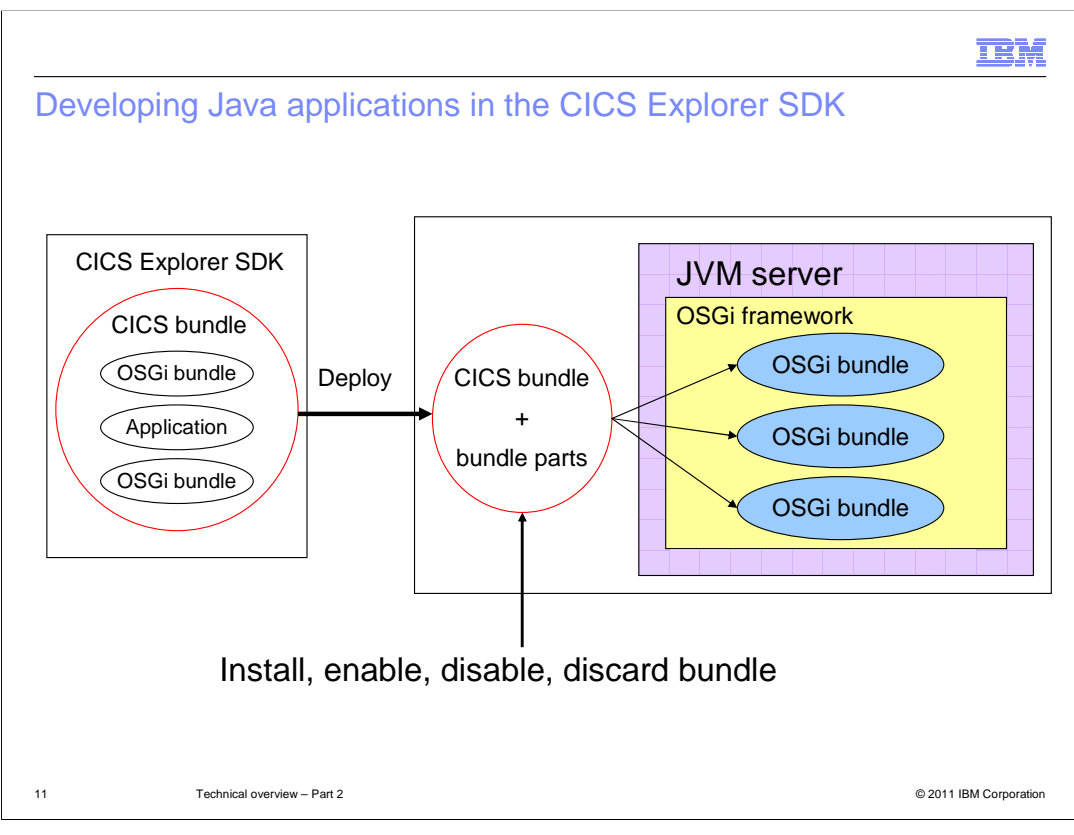

 In the CICS Explorer SDK you can create one or many OSGi bundles for an application. Use the CICS Bundle project wizard to create a CICS bundle to deploy the application to CICS. You can install, enable, disable, and discard the CICS BUNDLE resource to manage the life cycle of the application. The OSGi framework handles the dependencies between the OSGi bundles in the framework.

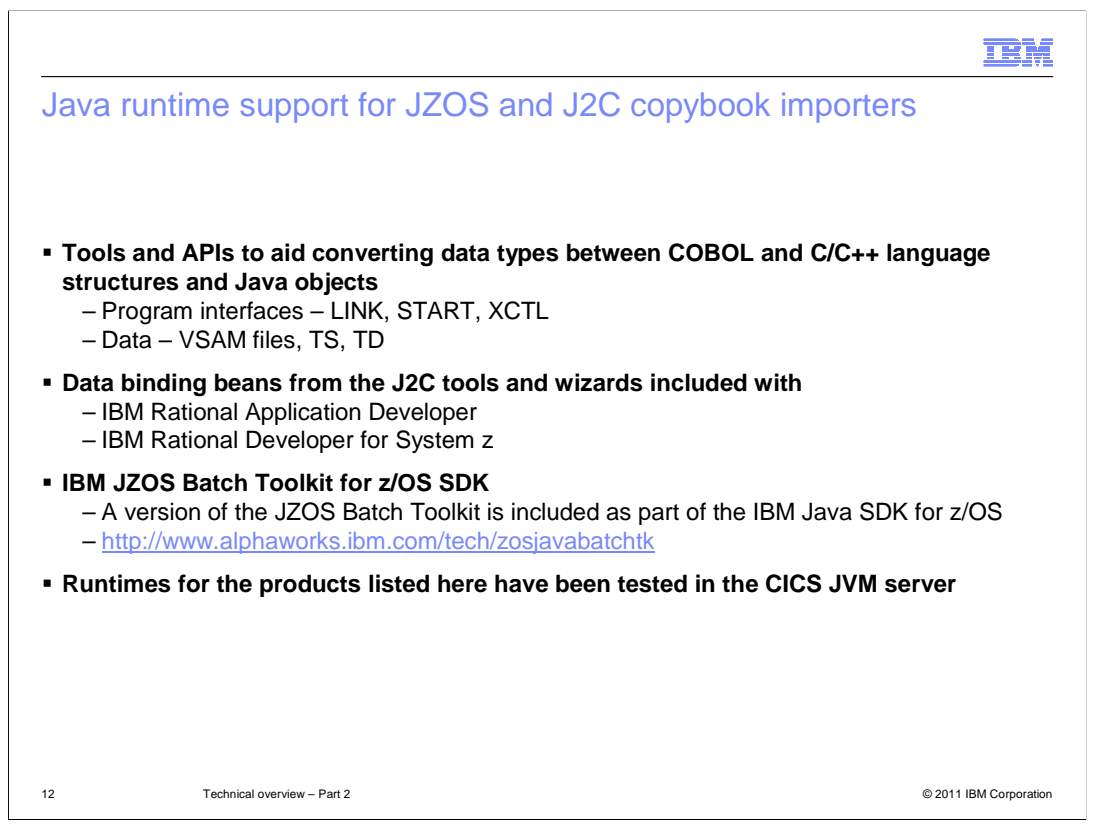

 If you are developing Java applications that interface with COBOL, C, or C++ language structures, you can use tools and APIs to help. Both Rational Application Developer and Rational Developer for System z include data binding beans from the J2C tools and provide wizards in the tools to help you. In addition, a JZOS batch toolkit is provided with the IBM Java SDK for z/OS. The runtimes for both J2C and JZOS have been tested in a JVM server.

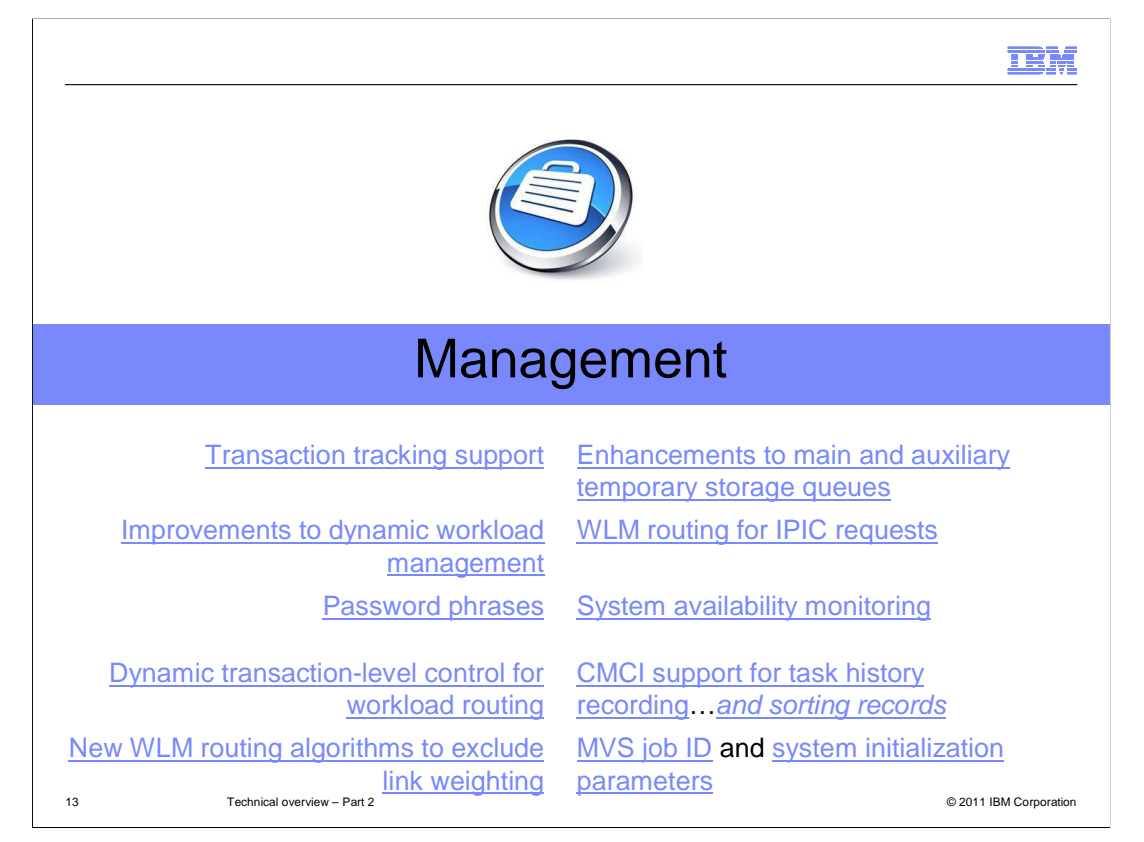

 The management theme includes many enhancements to make it easier for system programmers and administrators to manage CICS and troubleshoot problems. These enhancements are summarized here. Select any of the links on this slide to read more in the CICS Information Center.

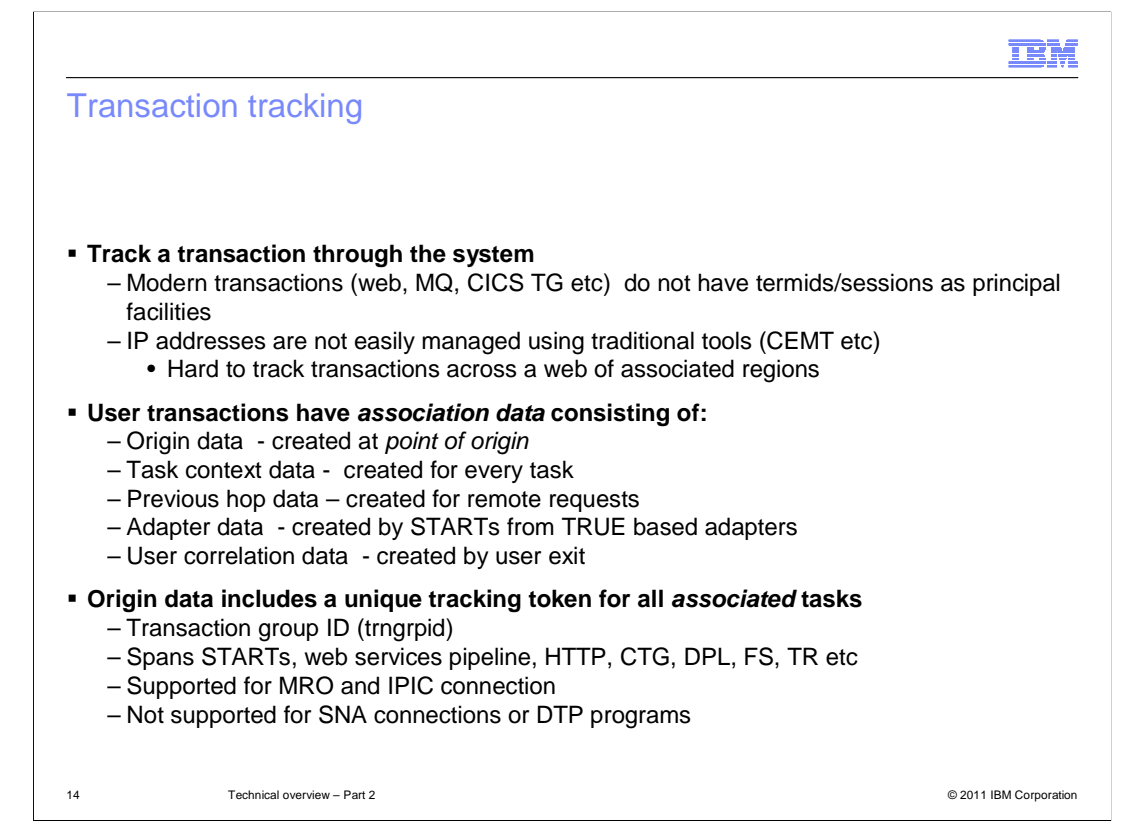

 Transaction tracking helps you follow transactions through a CICS system. Many transactions, for example those that originate from the web, WebSphere MQ, and CICS Transaction Gateway, do not have terminal IDs or sessions as principal facilities. IP addresses are not easily managed by some interfaces such as CEMT, so it can be hard to track transactions across many associated regions.

 In CICS TS 4.2, user transactions have association data, including the point of origin, the task context, previous hop data for remote requests, and additional data from user exits. Origin data includes a unique tracking token for all associated tasks. It is supported for MRO and IPIC connections, but not for SNA or distributed transaction processing programs.

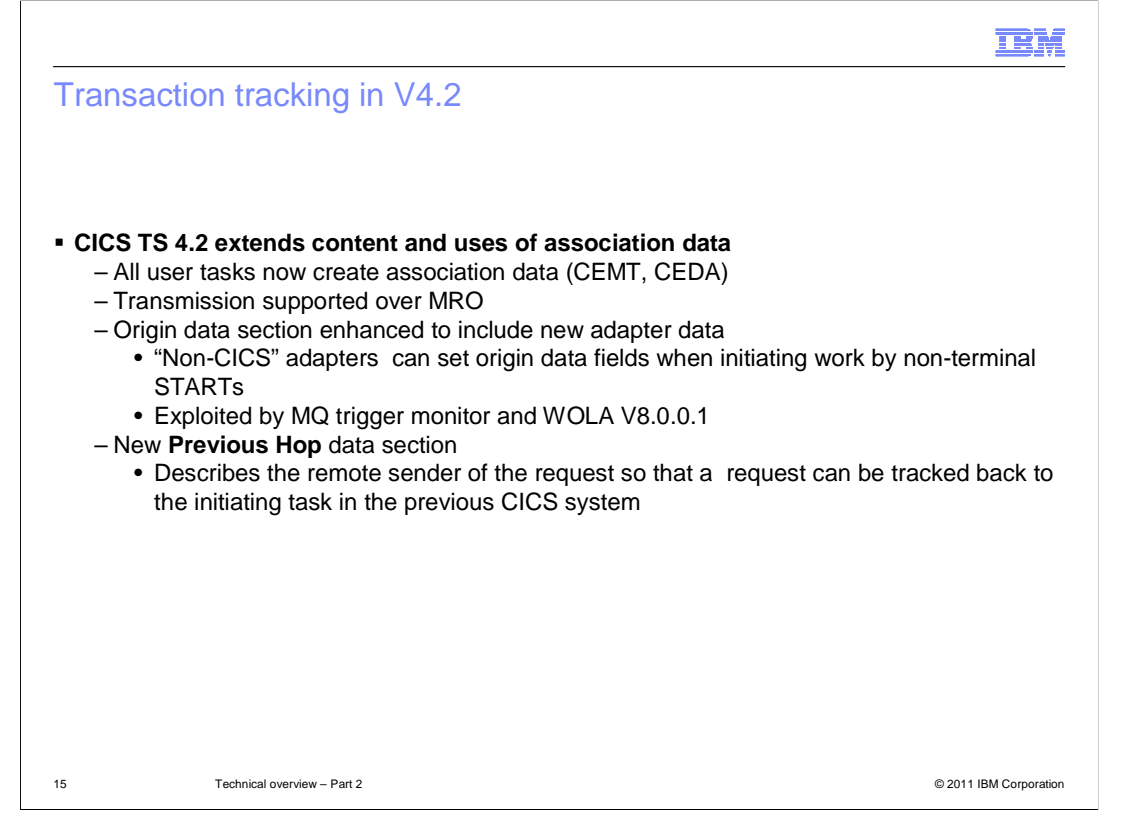

 In CICS TS 4.2, all user tasks now create association data. Transmission supported over MRO. The origin data now includes new data when work is initiated from non-terminal start requests. This data is also exploited by the WebSphere MQ trigger monitor and WOLA. Additionally, the previous hop information includes data about the remote sender of the request, so a request can be tracked back to the initiating task in another CICS system.

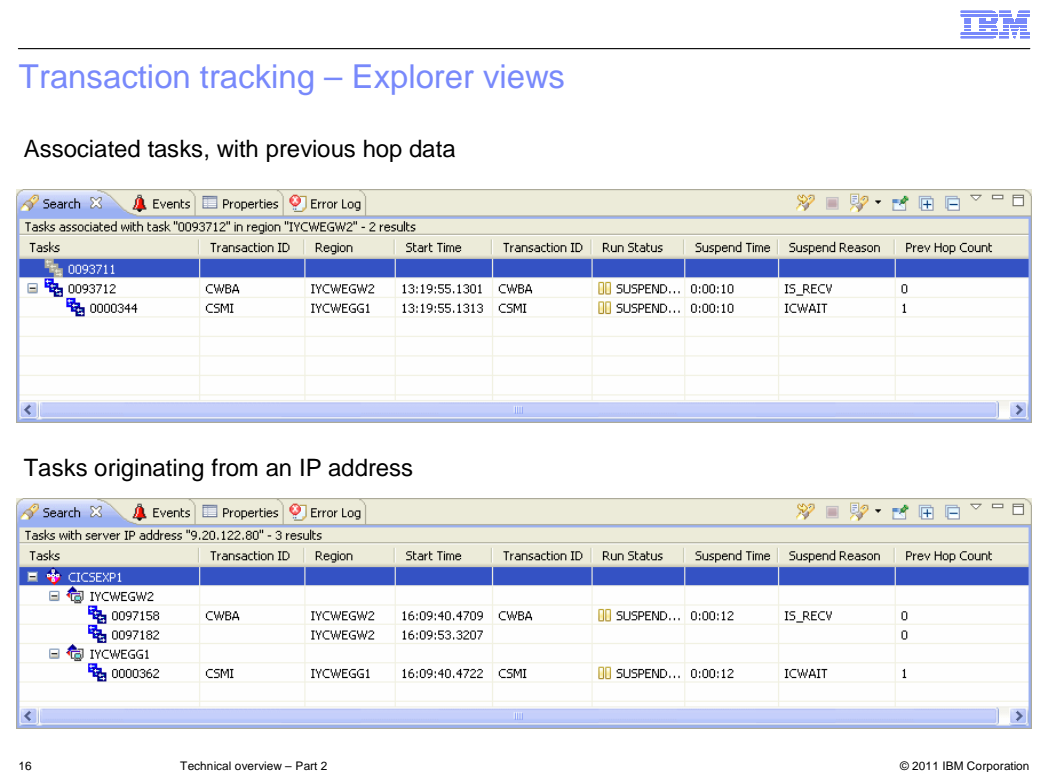

 You can view transaction tracking information in CICS Explorer as shown in these two screen captures.

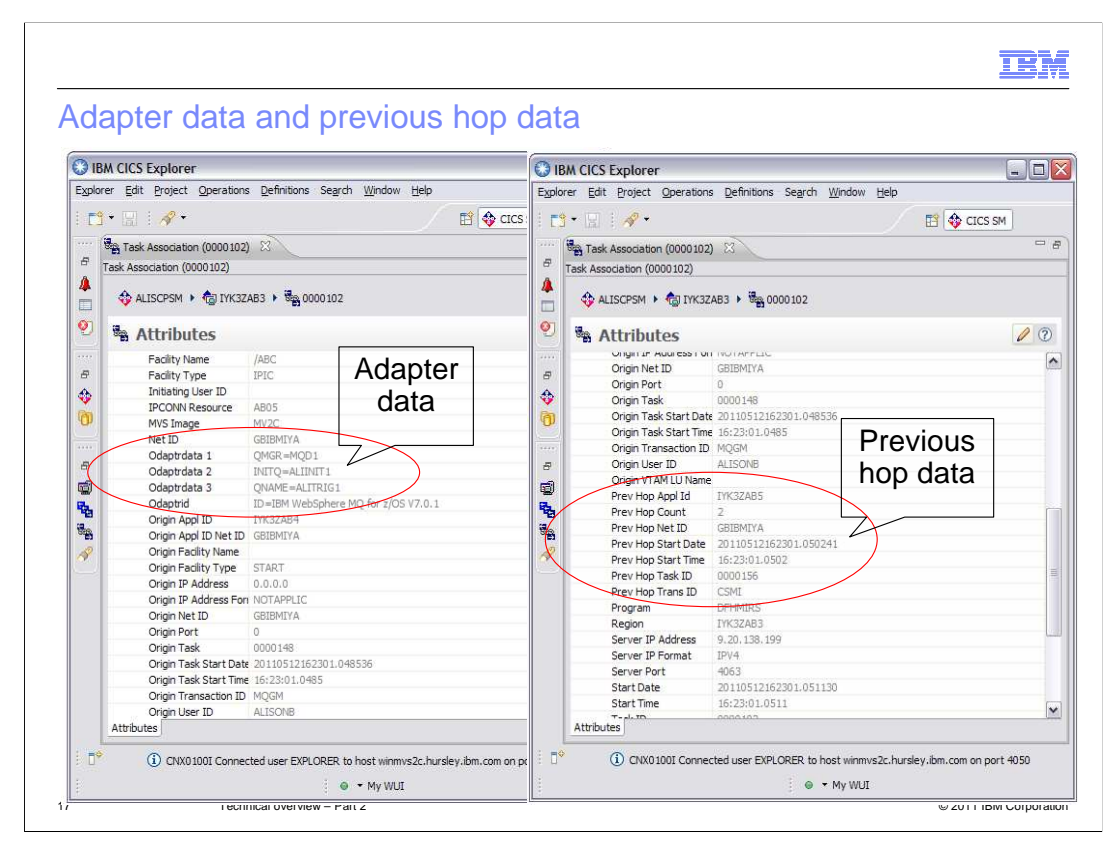

 The task association information has several fields for adapter data and previous hop data that can tell you where the task originated.

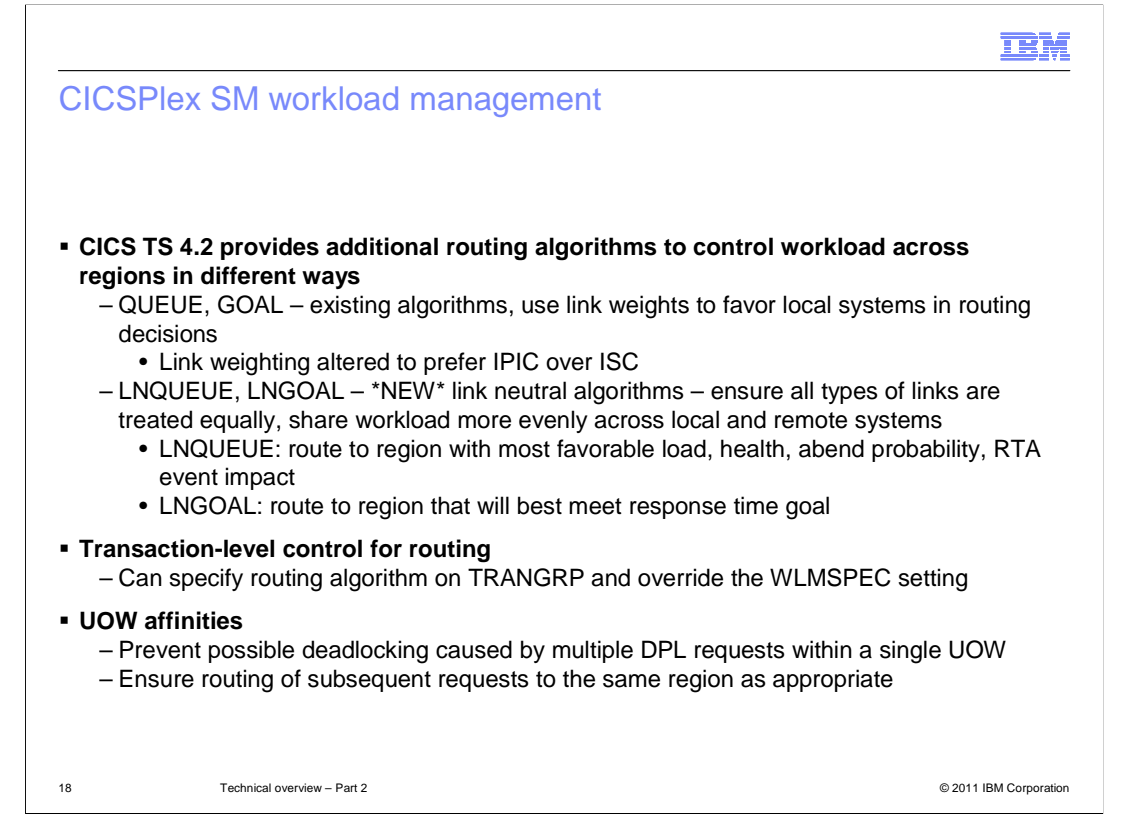

 CICS provides two new routing algorithms to control workloads across regions. For the existing queue and goal algorithms, the link weighting has altered to prefer IP interconnectivity over intersystem communication. Link neutral queue and goal algorithms are new in this release. They ensure all types of links are treated equally, sharing the workload more evenly across local and remote systems. The link neutral queue algorithm routes work to the region with the most favorable load, health, abend probability, and RTA event impact. The link neutral goal algorithm routes work to the region that will best meet the response time goal. You can also control routing at the transaction level, by specifying a routing algorithm on the transaction group and overriding the workload specification. Unit of work affinities are also now handled to prevent the possible deadlock of multiple distributed programming link requests occurring in a single unit of work. CICSPlex<sup>®</sup> System Manager ensures that the subsequent requests are routed to the same region as appropriate.

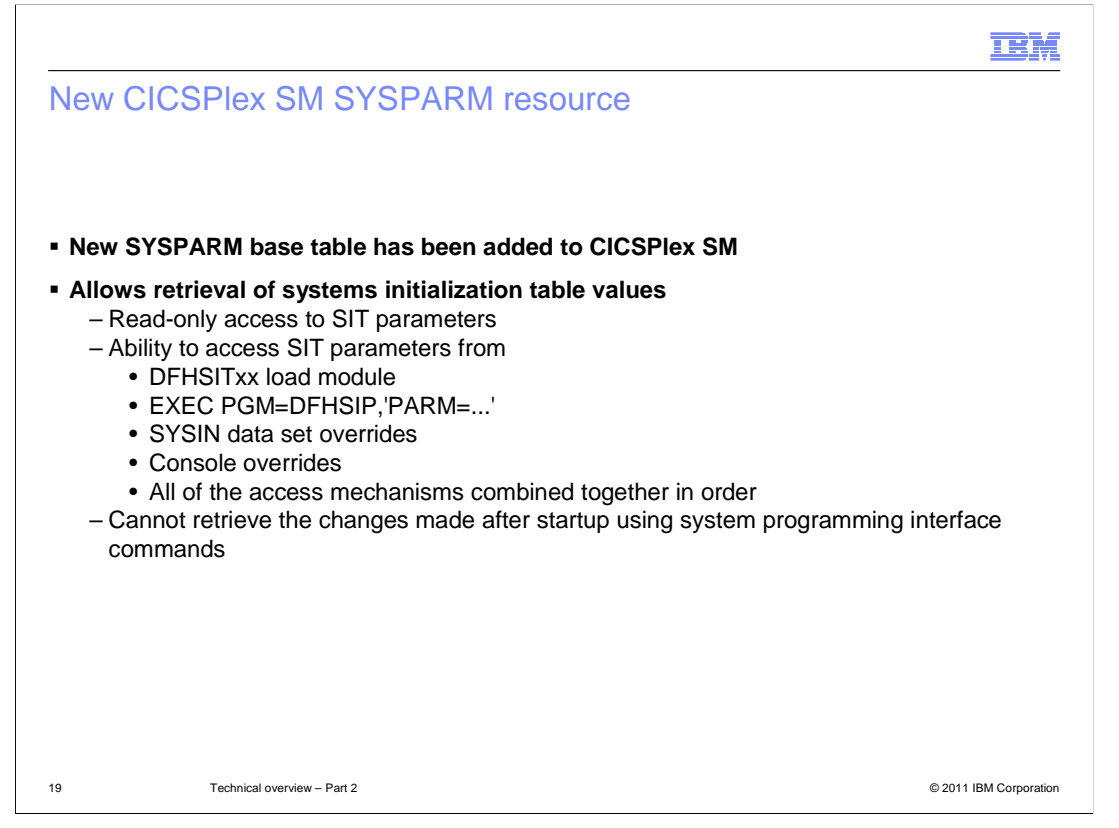

 CICSPlex SM has a new resource table called SYSPARM. It allows retrieval of system initialization parameter values and overrides from the different places where they can be set in CICS. However, you cannot retrieve the changes made after startup using the SPI commands. You can access system initialization parameter values in CICS Explorer.

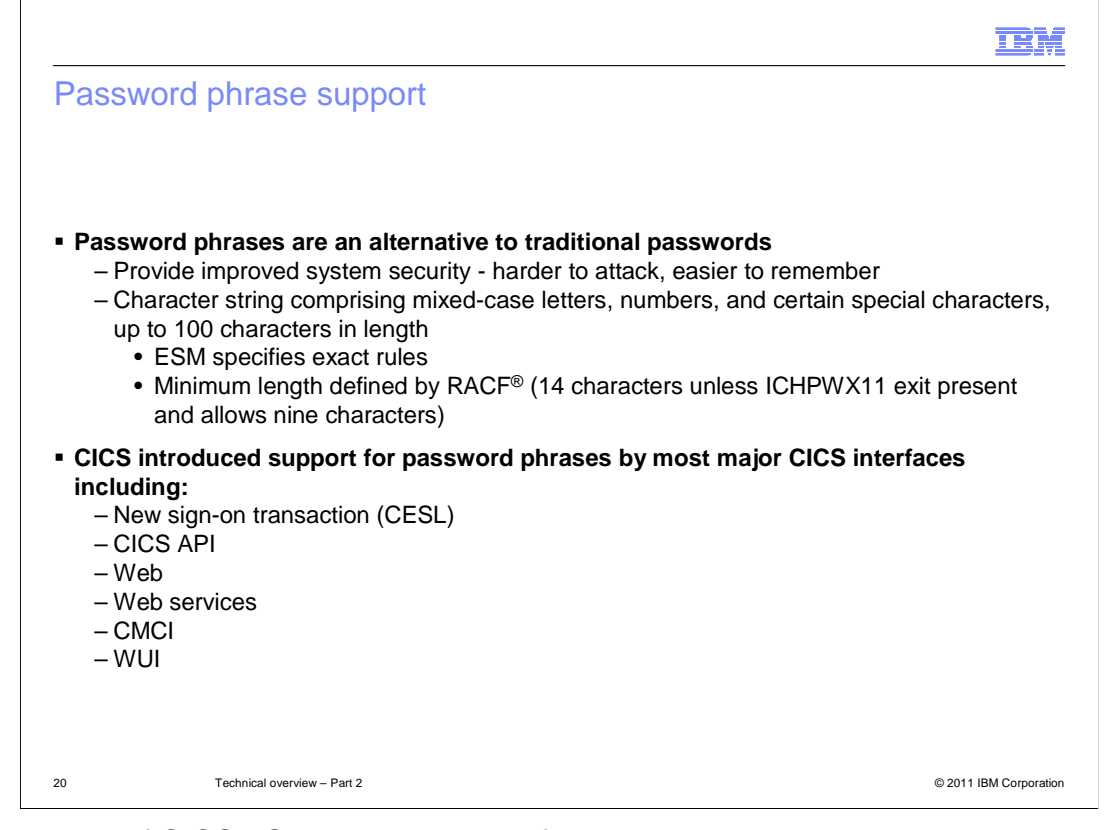

 This release of CICS TS provides support for password phrases, an alternative to traditional passwords. Password phrases provide improved security, making it harder to hack into the system. A password phrase is a character string that comprises mixed-case letters, numbers, and certain special characters up to a maximum of 100 characters in length. The security manager provides the exact rules for what is allowed. In RACF, the minimum for a password phrase is 14 characters unless an exit is present to allow a minimum of nine characters. Password phrases can be used by most CICS interfaces, including a new sign-on transaction.

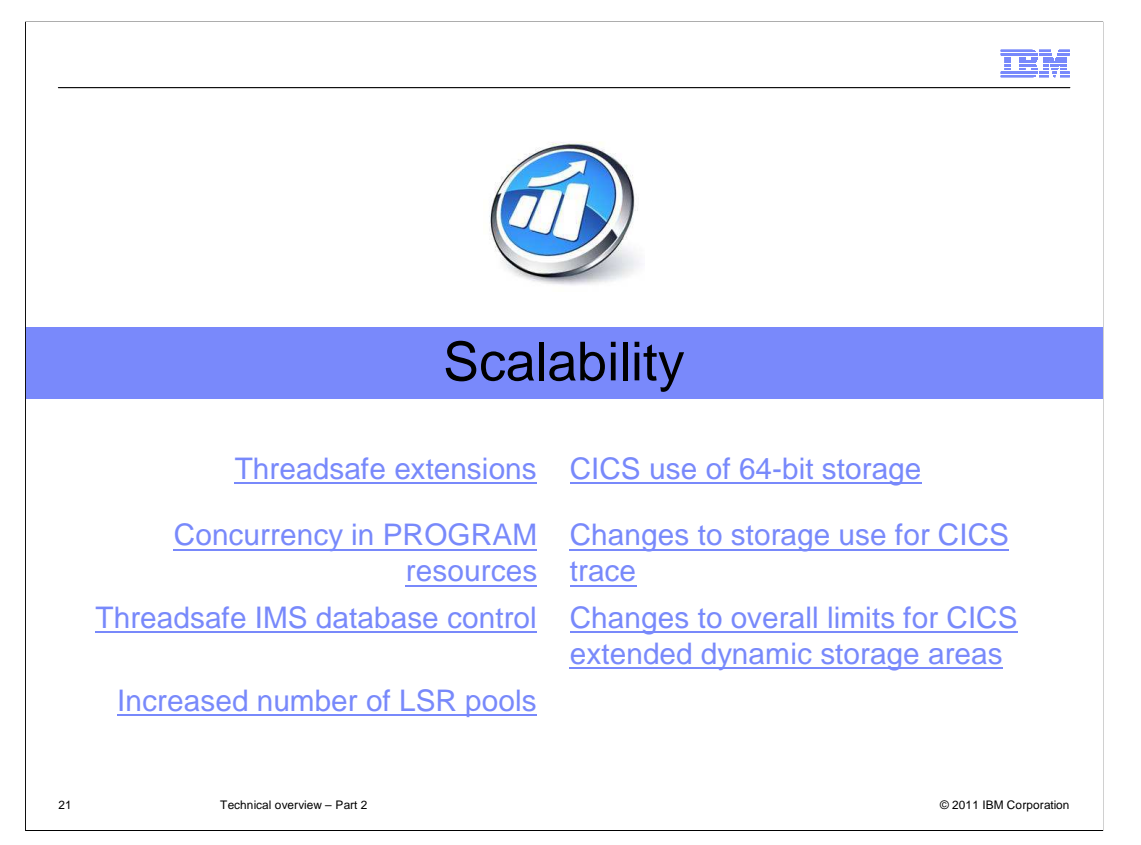

 The scalability theme focuses on making better use of hardware, lifting restrictions around CICS usage of the operating system, and providing more threadsafety to alleviate constraints on the QR TCB. These enhancements are summarized here. Select any of the links on this slide to read more in the CICS Information Center.

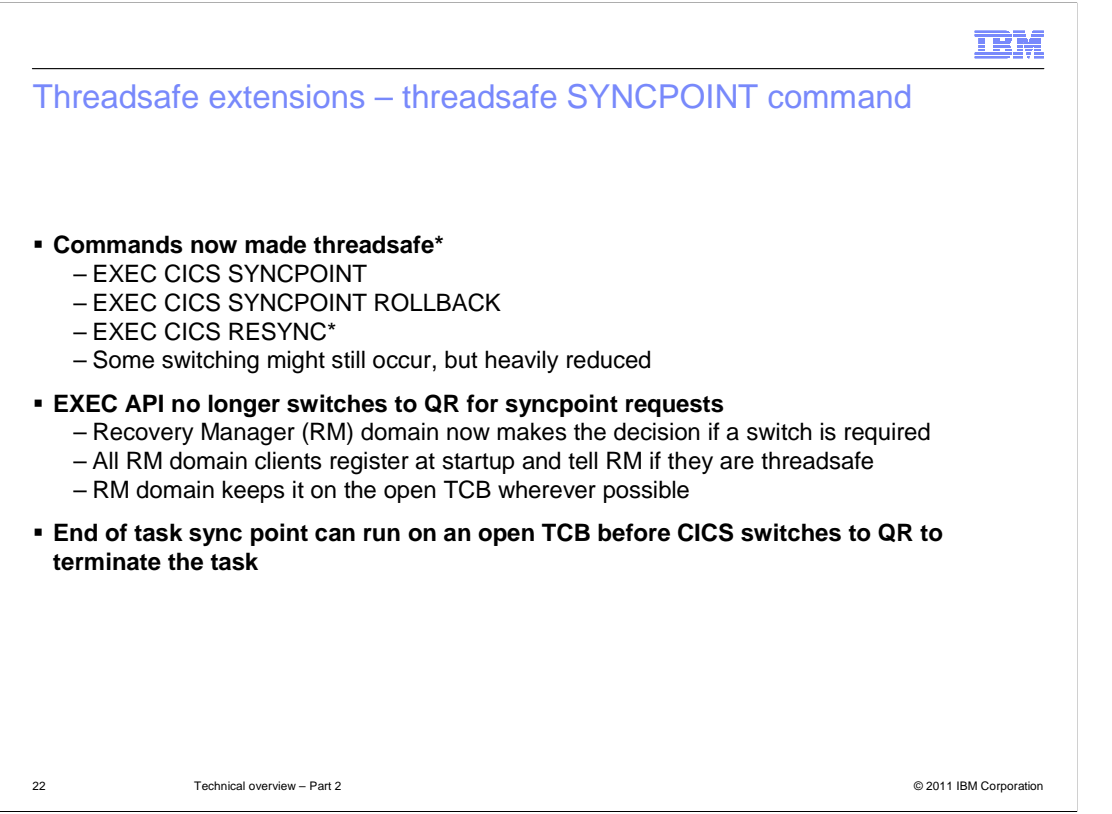

 Syncpoint and rollback processing, including SYNCPOINT and RESYNC commands, have been made threadsafe to avoid TCB switching where possible. These updates are also available for CICS TS 4.1 as APARs. The Recovery Manager domain now decides if a switch is required on a syncpoint request. Where possible the work runs on an open TCB. The end of task sync point can run on an open TCB before switching back to the QR to terminate the task.

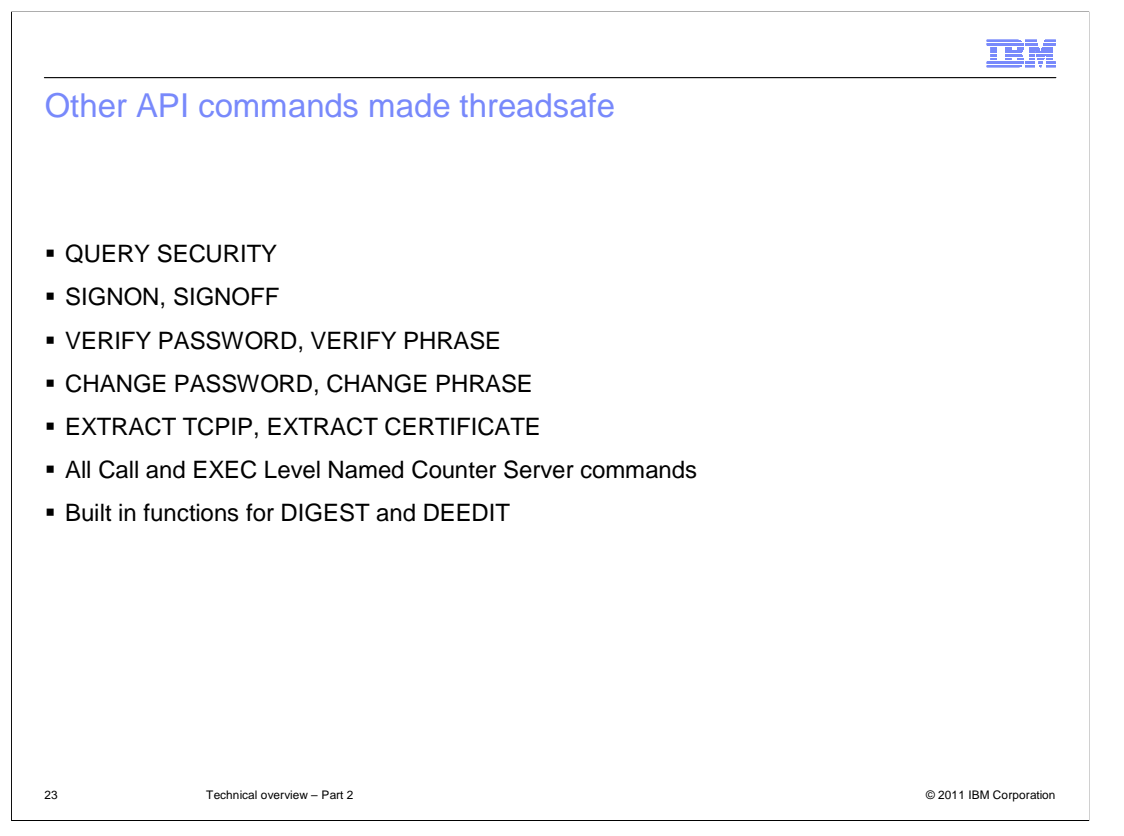

 Additional commands have been made threadsafe in CICS TS 4.2 and they are listed here.

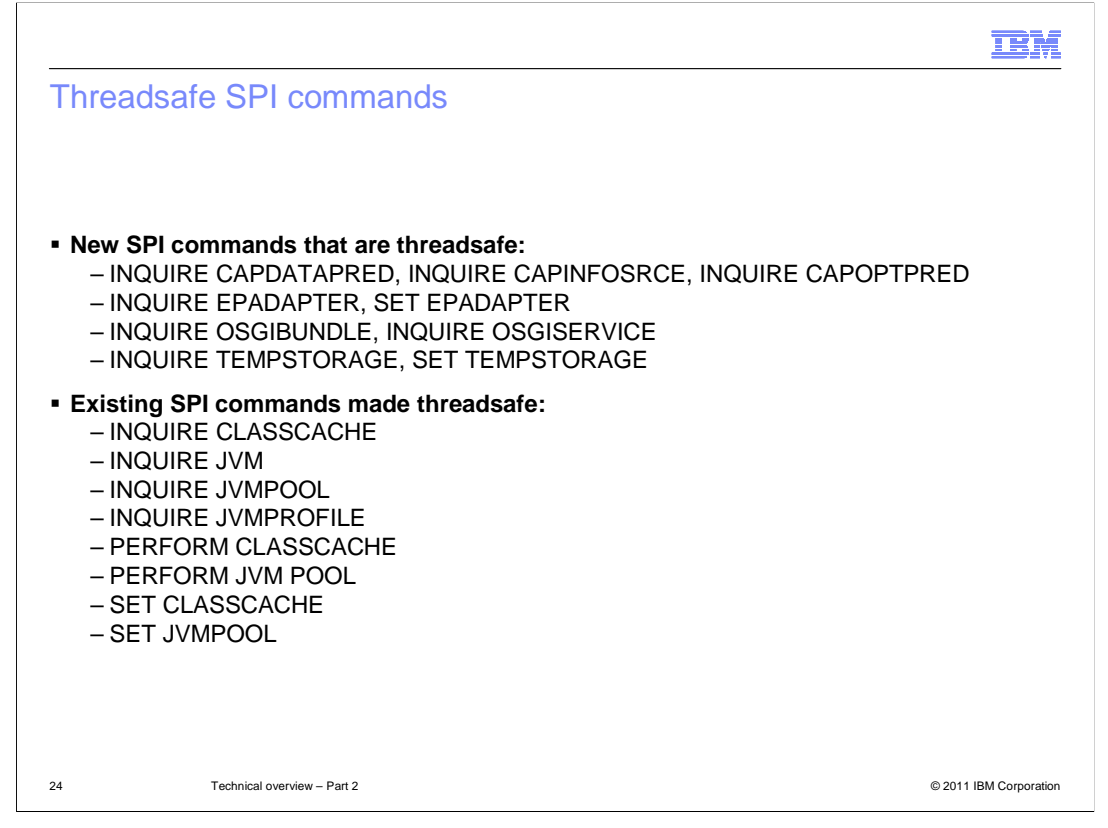

 All new SPI commands are threadsafe and some existing SPI commands are also now threadsafe.

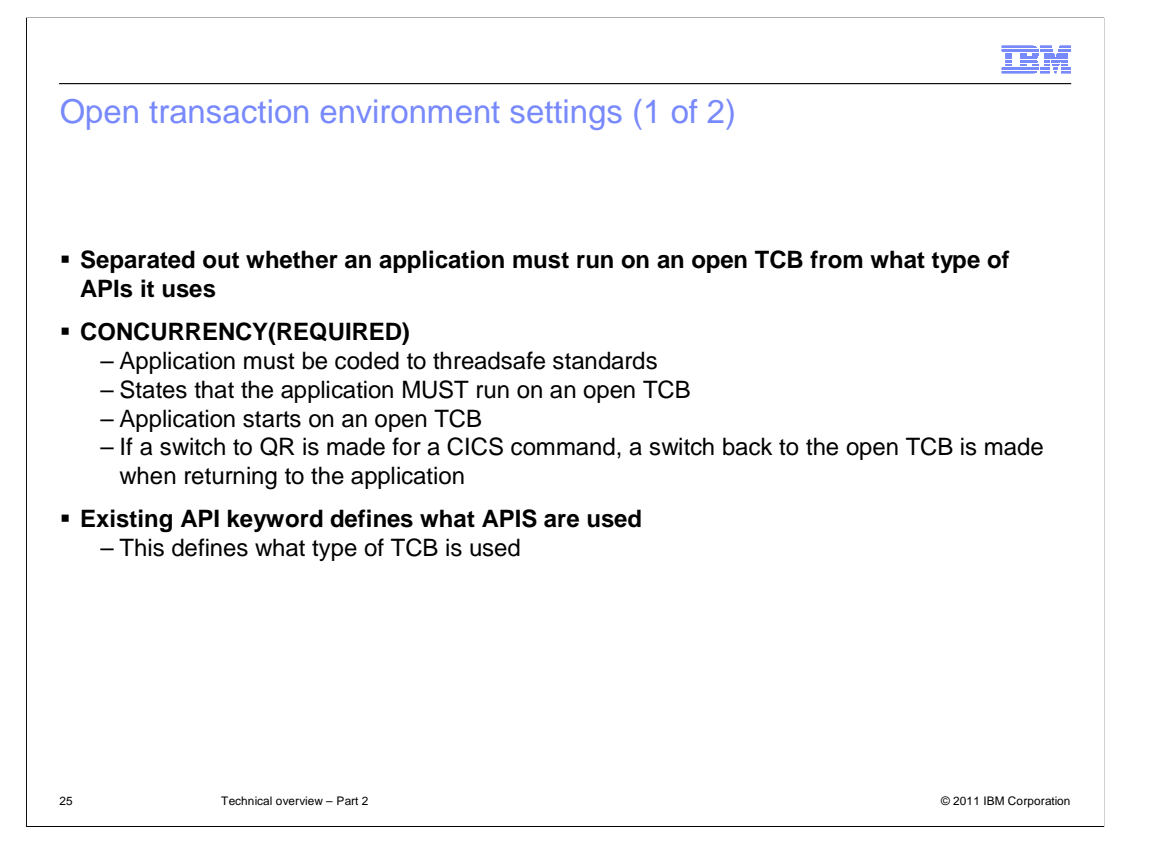

 In this release, you can now separate out whether an application can run on an open TCB from what type of APIs it uses. The CONCURRENCY attribute has a new value of REQUIRED. This value defines that the application is coded to threadsafe standards and that it must run on an open TCB. The application starts on an open TCB. If a switch to the QR TCB occurs for a CICS command, CICS switches back to the open TCB when returning to the application. The existing API attribute defines that APIs are used, which defines what type of open TCB is used.

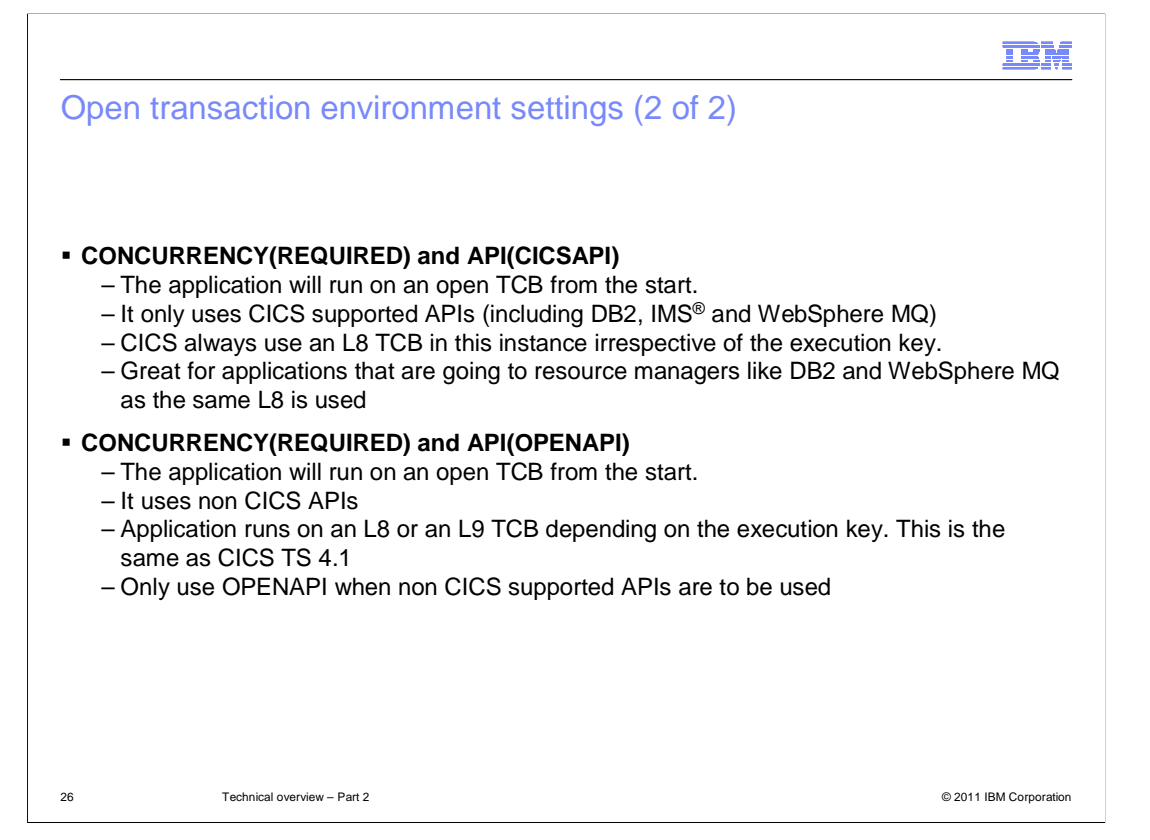

 Here are two examples to show the separation. If you define CONCURRENCY as REQUIRED and the API attribute as CICSAPI, the application runs on an open TCB from the start. The application only uses CICS APIs. In this example, CICS always uses an L8 TCB because CICS APIs do not rely on the execution key of the TCB. This is the optimal setting for applications that are going to resource managers like DB2 and WebSphere MQ as the same L8 TCB is used. If you define CONCURRENCY as REQUIRED and the API attribute as OPENAPI, the application runs on an open TCB from the start. However, as the application is going to use non CICS APIs, it runs on an L8 or L9 TCB depending on the execution key. This is the same behavior as CICS TS 4.1.

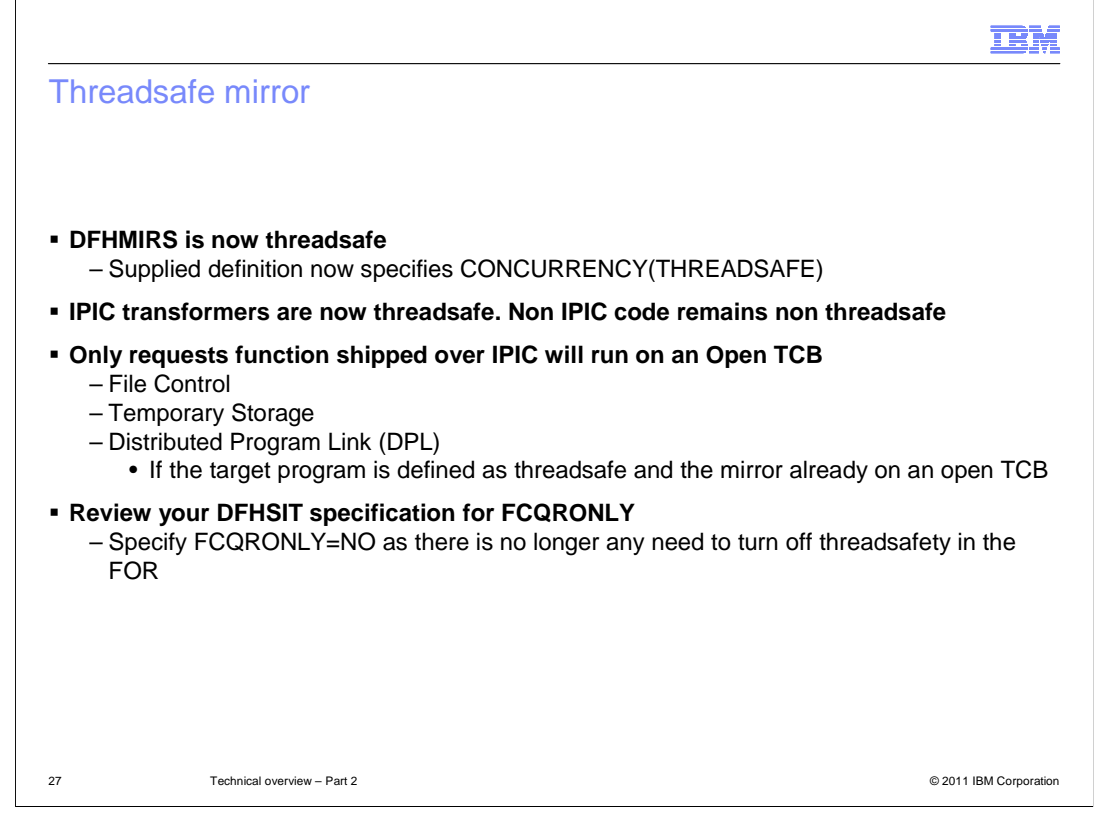

 The mirror program is now also threadsafe and the supplied definition has been updated. IPIC transformers are also threadsafe. For IPIC connections only, CICS runs DFHMIRS on an L8 open TCB whenever possible. Check your system initialization settings, as you do not have to turn off threadsafety in the file-owning region.

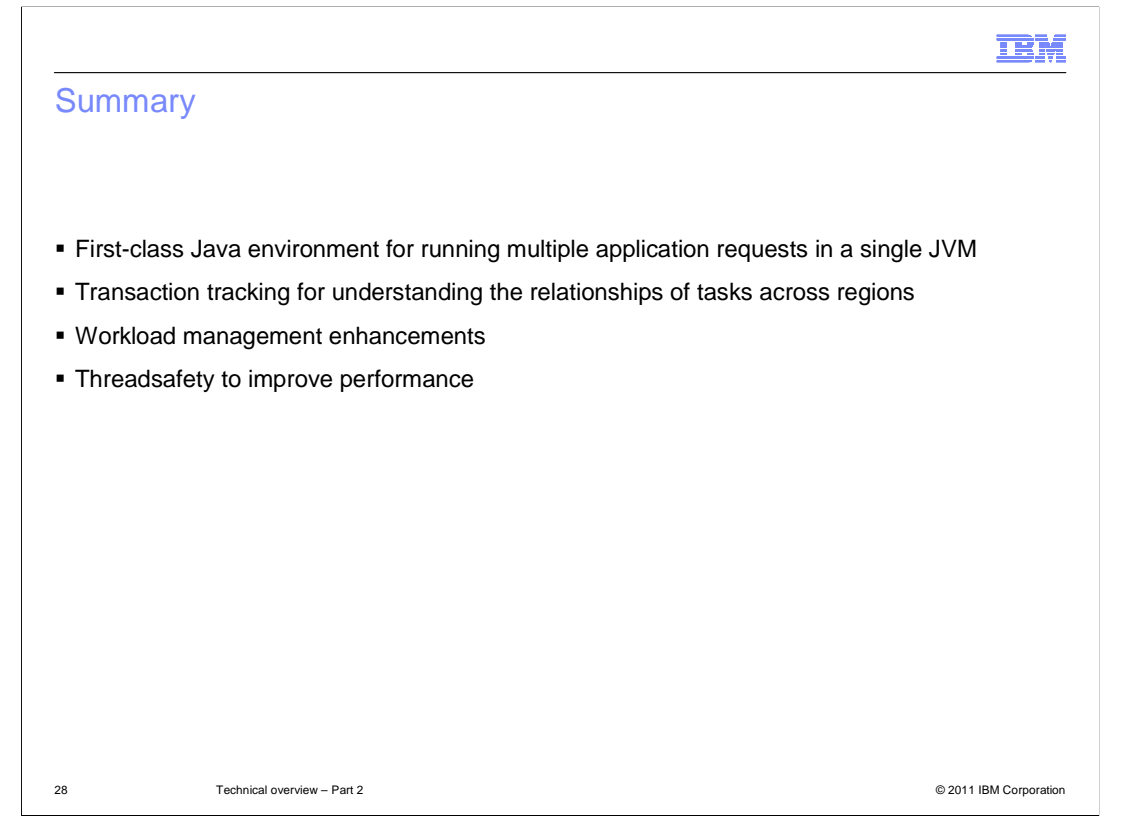

 In summary, CICS provides a first-class Java environment for running multiple concurrent requests for an application in a single JVM. The Explorer SDK, available to download into any Eclipse IDE and in Rational Developer for System z, provides support for developing and deploying Java applications for any in-service release of CICS using the OSGi service platform standard. Transaction tracking provides a mechanism for understanding the relationship and chaining between transactions across many CICS regions. Workload management enhancements provide more flexibility when managing application workloads. Finally, the additional threadsafe commands improve the performance of applications by running in the open transaction environment and minimizes TCB switching.

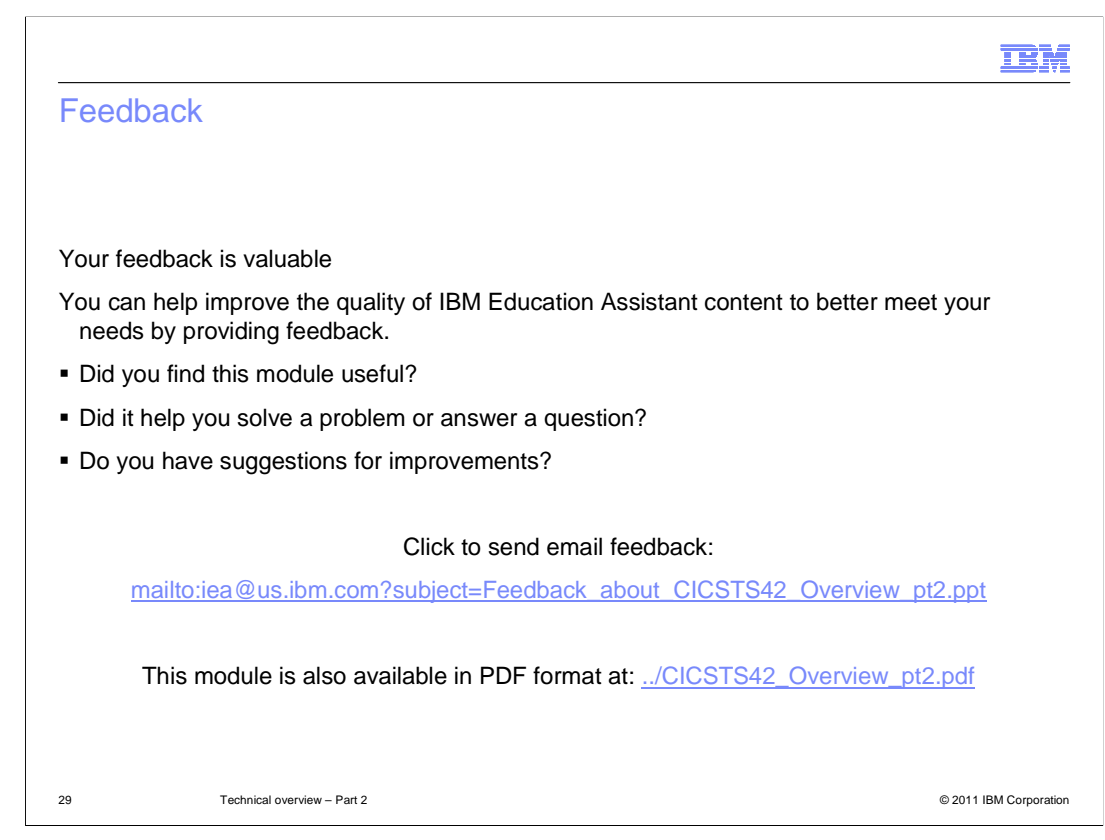

 You can help improve the quality of IBM Education Assistant content by providing feedback.

## Trademarks, disclaimer, and copyright information

IBM, the IBM logo, ibm.com, CICS, CICS Explorer, CICSPlex, DB2, IMS, RACF, Rational, System z, WebSphere, z/OS, and zEnterprise are trademarks or registered trademarks of International Business Machines Corp., registered in many jurisdictions worldwide. Other product and service<br>names might be trademarks of IBM or other companies. A current list of ot information" at http://www.ibm.com/legal/copytrade.shtml

THE INFORMATION CONTAINED IN THIS PRESENTATION IS PROVIDED FOR INFORMATIONAL PURPOSES ONLY. Other company, product, or service names may be trademarks or service marks of others.

THE INFORMATION CONTAINED IN THIS PRESENTATION IS PROVIDED FOR INFORMATIONAL PURPOSES ONLY. WHILE EFFORTS WERE<br>MADE TO VERIFY THE COMPLETENESS AND ACCURACY OF THE INFORMATION CONTAINED IN THIS PRESENTATION, IT IS PROVIDED "AS IS" WITHOUT WARRANTY OF ANY KIND, EXPRESS OR IMPLIED. IN ADDITION, THIS INFORMATION IS BASED ON IBM'S CURRENT<br>PRODUCT PLANS AND STRATEGY, WHICH ARE SUBJECT TO CHANGE BY IBM WITHOUT NOTICE. IBM SHALL NOT BE RESPONSIBLE ANY DAMAGES ARISING OUT OF THE USE OF, OR OTHERWISE RELATED TO, THIS PRESENTATION OR ANY OTHER DOCUMENTATION. NOTHING CONTAINED IN THIS PRESENTATION IS INTENDED TO, NOR SHALL HAVE THE EFFECT OF, CREATING ANY WARRANTIES OR REPRESENTATIONS FROM IBM (OR ITS SUPPLIERS OR LICENSORS), OR ALTERING THE TERMS AND CONDITIONS OF ANY AGREEMENT OR LICENSE GOVERNING THE USE OF IBM PRODUCTS OR SOFTWARE.

© Copyright International Business Machines Corporation 2011. All rights reserved.

30 © 2011 IBM Corporation

**TEM**